## New checkboxes in the Airport Directory's airport details, to control OPS checklist items

New checkboxes have been added to the Airport Directory. If they are marked, they cause a specific OPS checklist item to be added to the checklist on a particular flights, according to the conditions specified below.

| Lighting Intensity      | HIGH | \$ |
|-------------------------|------|----|
| Slots Required          |      | ✓  |
| PPR                     |      |    |
| Towbar Required         |      |    |
| Special Characteristics |      |    |
| Navigator Required      |      |    |
| Variation               | 05E  | \$ |

| Chekckbox marked        | Location     | Checklist item added        |  |
|-------------------------|--------------|-----------------------------|--|
| Towbar Required         | ADEP or ADES | Towbar check                |  |
| Special Characteristics | ADEP or ADES | Apt Special Characteristics |  |
| Navigator Required      | ADES         | Navigator                   |  |

From: https://wiki.leonsoftware.com/ - Leonsoftware Wiki Permanent link: https://wiki.leonsoftware.com/updates/airport-directory-new-checkboxes-in-airport-details-to-control-ops-checklist-items

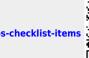

Last update: 2021/07/30 19:31